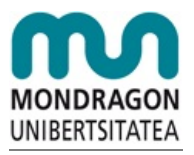

**Escuela [Politécnica](http://mondragon2.cs/es/eps) Superior**

**[Noticias](http://mondragon2.cs/es/eps/actualidad/noticias)** 

## **Seminario sobre tratamiento de imágenes con HALCON en Mondragon Unibertsitatea.**

## 04/03/2011

HALCON es el entorno de programación para el desarrollo de aplicaciones de visión más extendido a nivel mundial. Puede ser utilizado en múltiples áreas y aplicaciones.

La forma más fácil de aprender a trabajar con HALCON es practicar con HDevelop. HALCON proporciona muchos programas e imágenes de ejemplo de todas las áreas de aplicación para todo tipo de operaciones y métodos.

Este seminario está dirigido a técnicos que tengan conocimientos de visión artificial y/o programación y estén interesados en utilizar HALCON para el desarrollo de aplicaciones.

## **Programa Iniciación a Halcon (14/03/11)**

- Introducción al software Halcon
- Introducción a HDevelop mediante ejemplos prácticos de aplicaciones
	- Ejemplos de adquisición de imagen.
	- Ejemplos de análisis de blobs.
	- Ejemplos de búsquedas basadas en la forma de los objetos
- Ejemplos de aplicaciones resultas con Halcon.

## **Programa Halcon Avanzado (15/03/11)**

- Introducción a la versión Halcon 10: nuevas funcionalidades y mejoras introducidas
	- Mayor velocidad.
	- Nuevas herramientas para aplicaciones de identificación.
	- Visión 3D más potente
	- Métodos de coincidencia 2D más precisos
	- Desarrollo más fácil y rápido
- Ejemplos de aplicaciones resultas con Halcon

El objetivo de este seminario es tener una idea del potencial de Halcon mediante su utilización y aprendizaje con HDevelop a través de la programación de ejemplos de aplicaciones.

En primer lugar los participantes aprenden cómo adquirir imágenes de una cámara. Este es el primer paso importante a la hora de desarrollar una aplicación. Basándose en esto, los participantes desarrollan una pequeña aplicación de análisis de blobs y una aplicación de búsqueda de coincidencias. En segundo lugar, se muestran diferentes tipos de aplicaciones resueltas con Halcon, para que los asistentes puedan adquirir un conocimiento general acerca del potencial de sus herramientas y de la complejidad de las aplicaciones que se han resuelto con Halcon.

Para inscribirse a este seminario gratuito, debe descargar la ficha de asistencia que encontrará en los siguientes enlaces y enviarla rellenada con sus datos por email a [cursos@infaimon.com](mailto:cursos@infaimon.com) o por fax al número 93 252 5758

Ficha de [inscripción](http://sv02.tgm1.com/9176/m202e761____-000002210-02212011-0a387f948065460a0f7eed8d50e1393f-00002-http:/www.infaimon.es/marketing/ficha_inscripcion_halcon.doc) cursos

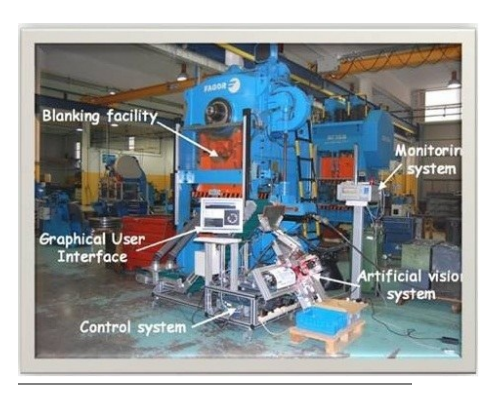

Seminarios HALCON